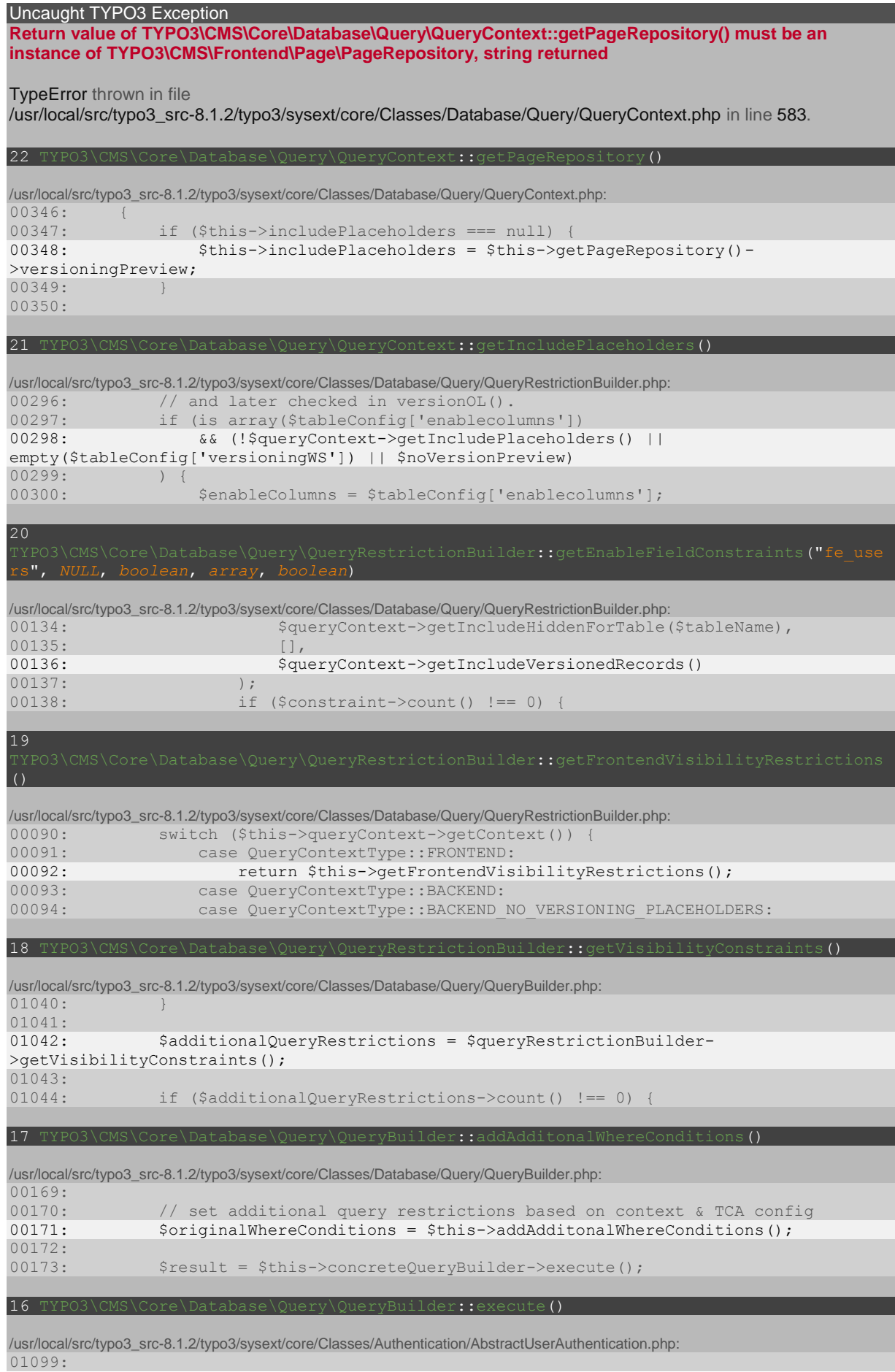

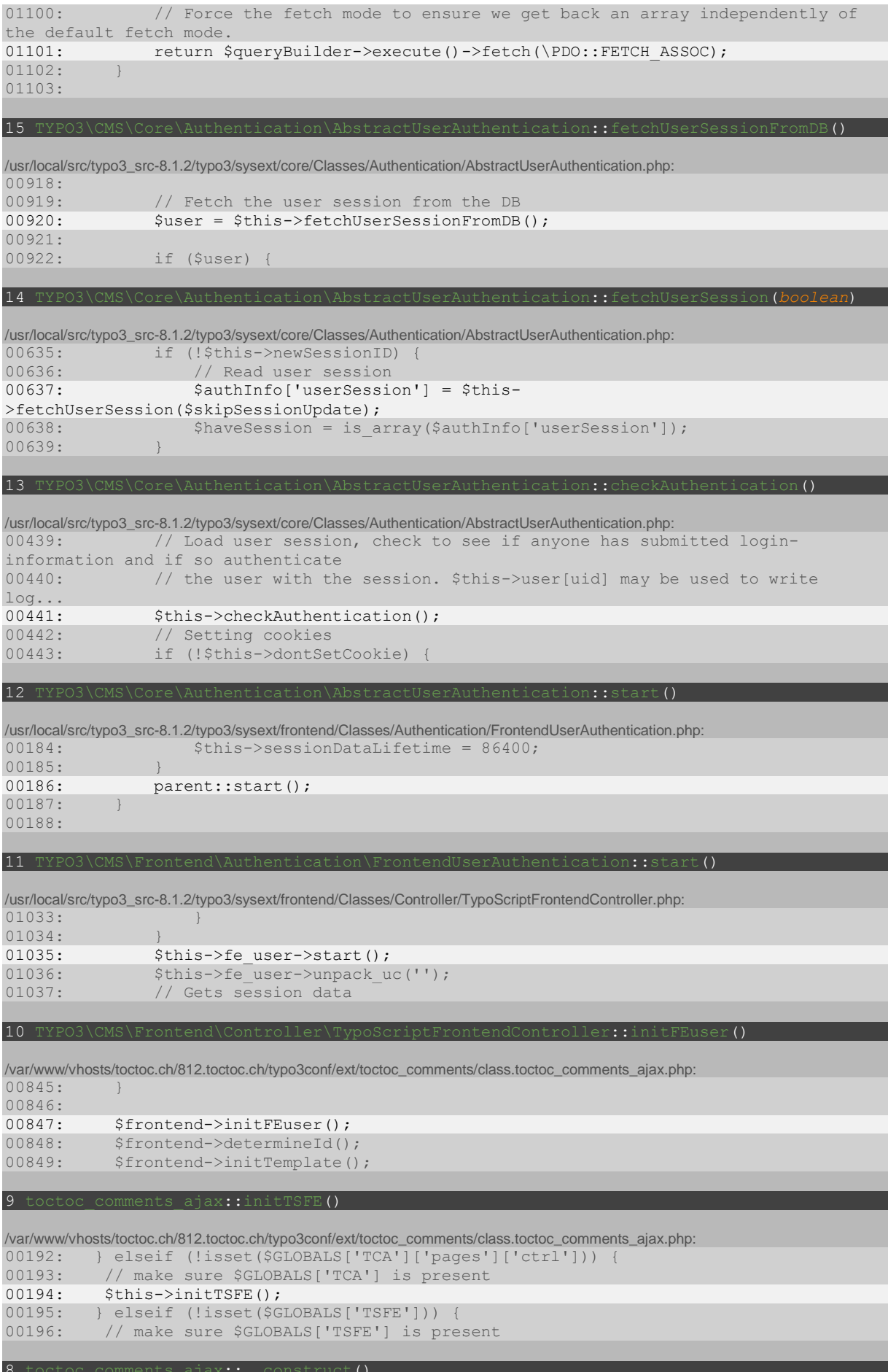

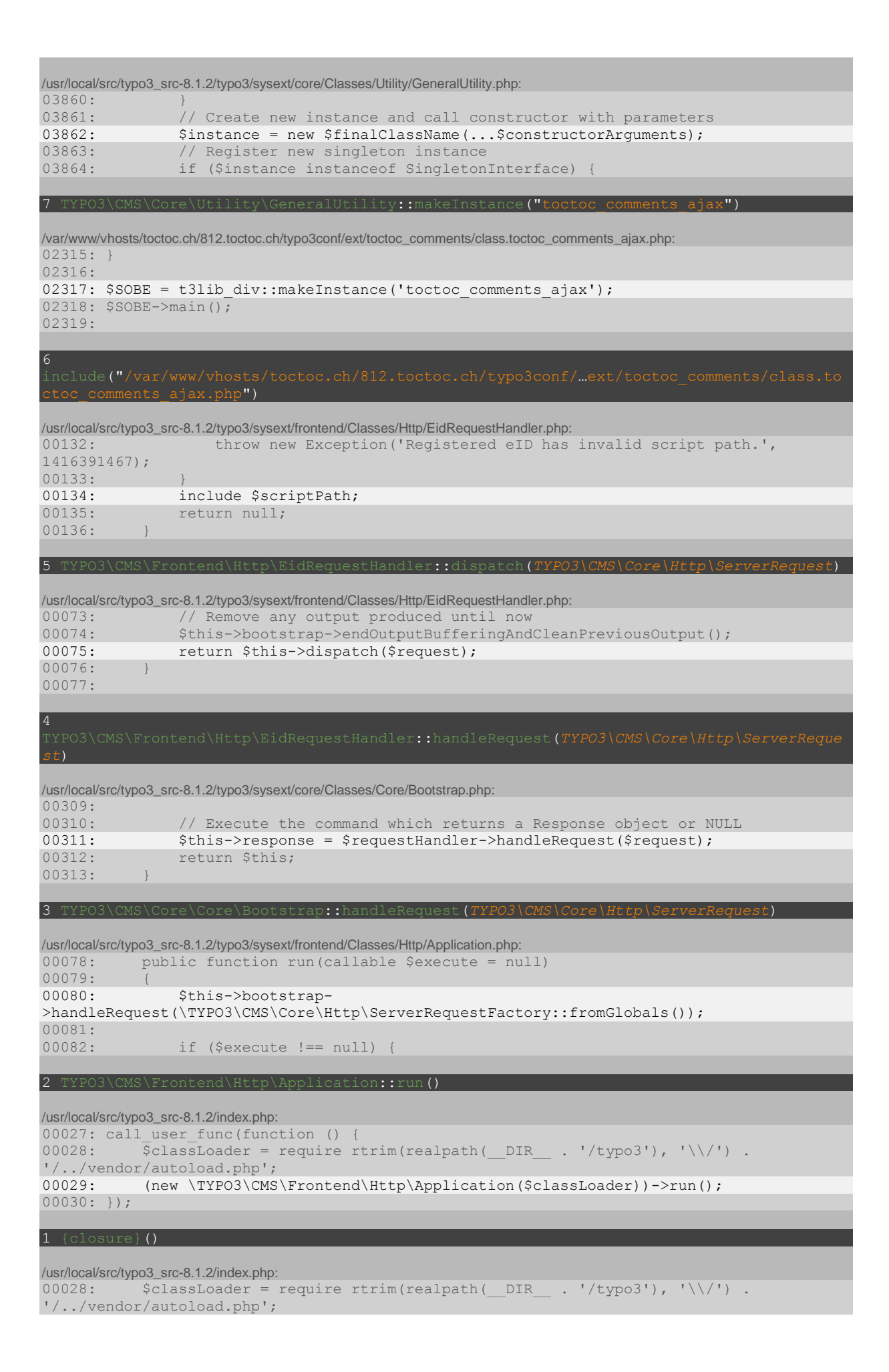

00029: (new \TYPO3\CMS\Frontend\Http\Application(\$classLoader))->run();  $00030:$  });

п